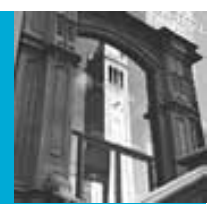

#### Referential Integrity and Database Design Recap: From Conceptual Design to Physical Relational Implementation University of California, Berkeley School of Information *IS 257: Database Management*

#### Lecture Outline

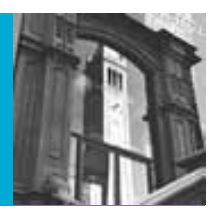

- Review
	- Integrity constraints
- Database Design Process Recap
- Building Databases in MySQL with phpMyAdmin
- XML and databases first look
- Next Week

#### Lecture Outline

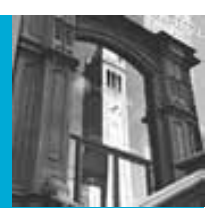

- Review
	- Integrity constraints
- Database Design Process Recap
- Building Databases in MySQL with phpMyAdmin
- XML and databases first look
- Next Week

#### Database Design Process

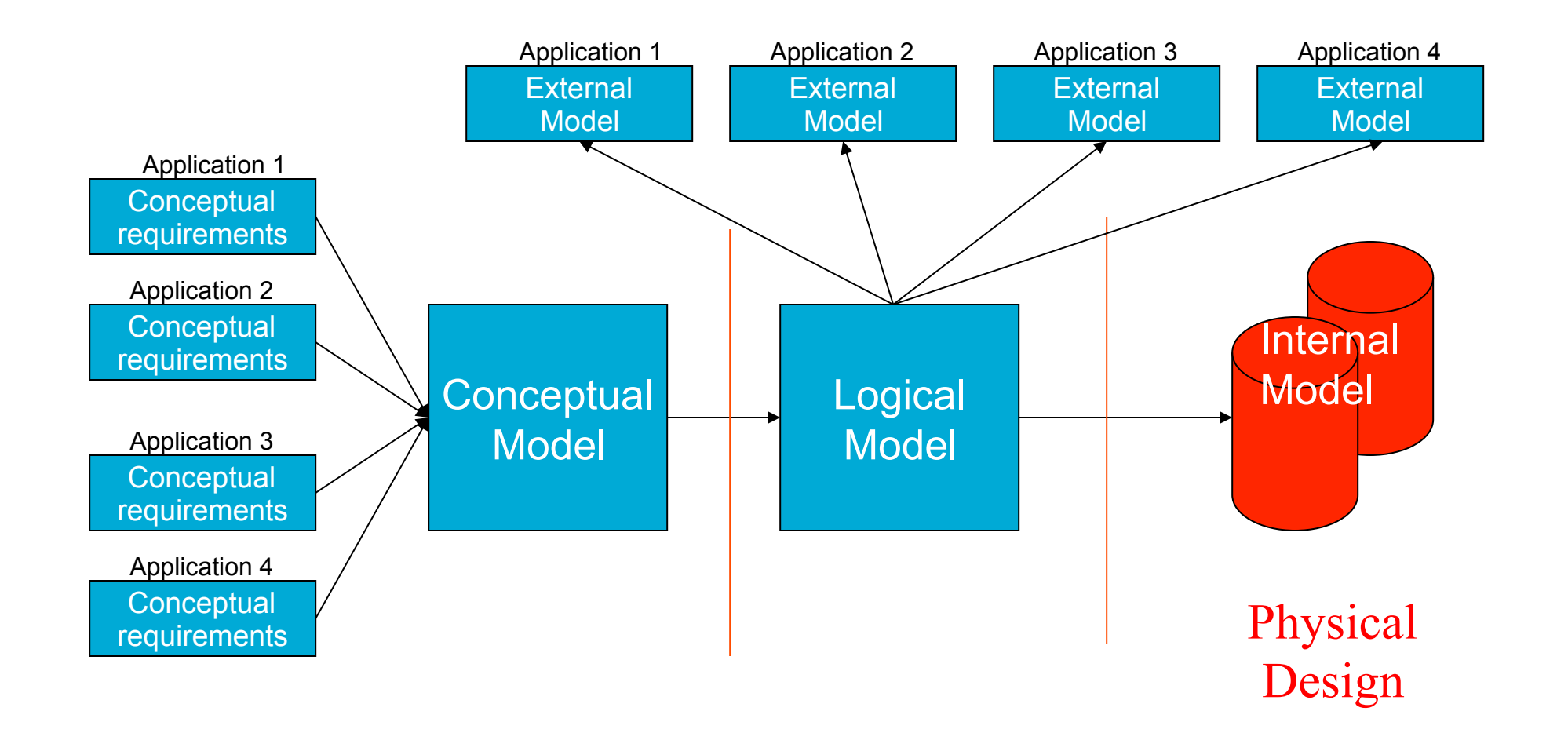

#### Physical Database Design

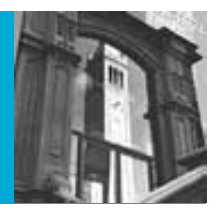

- The primary goal of physical database design is data processing efficiency
- We will concentrate on choices often available to optimize performance of database services
- Physical Database Design requires information gathered during earlier stages of the design process

#### **Btree**

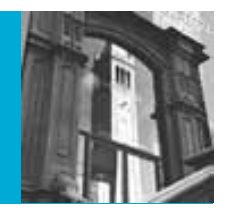

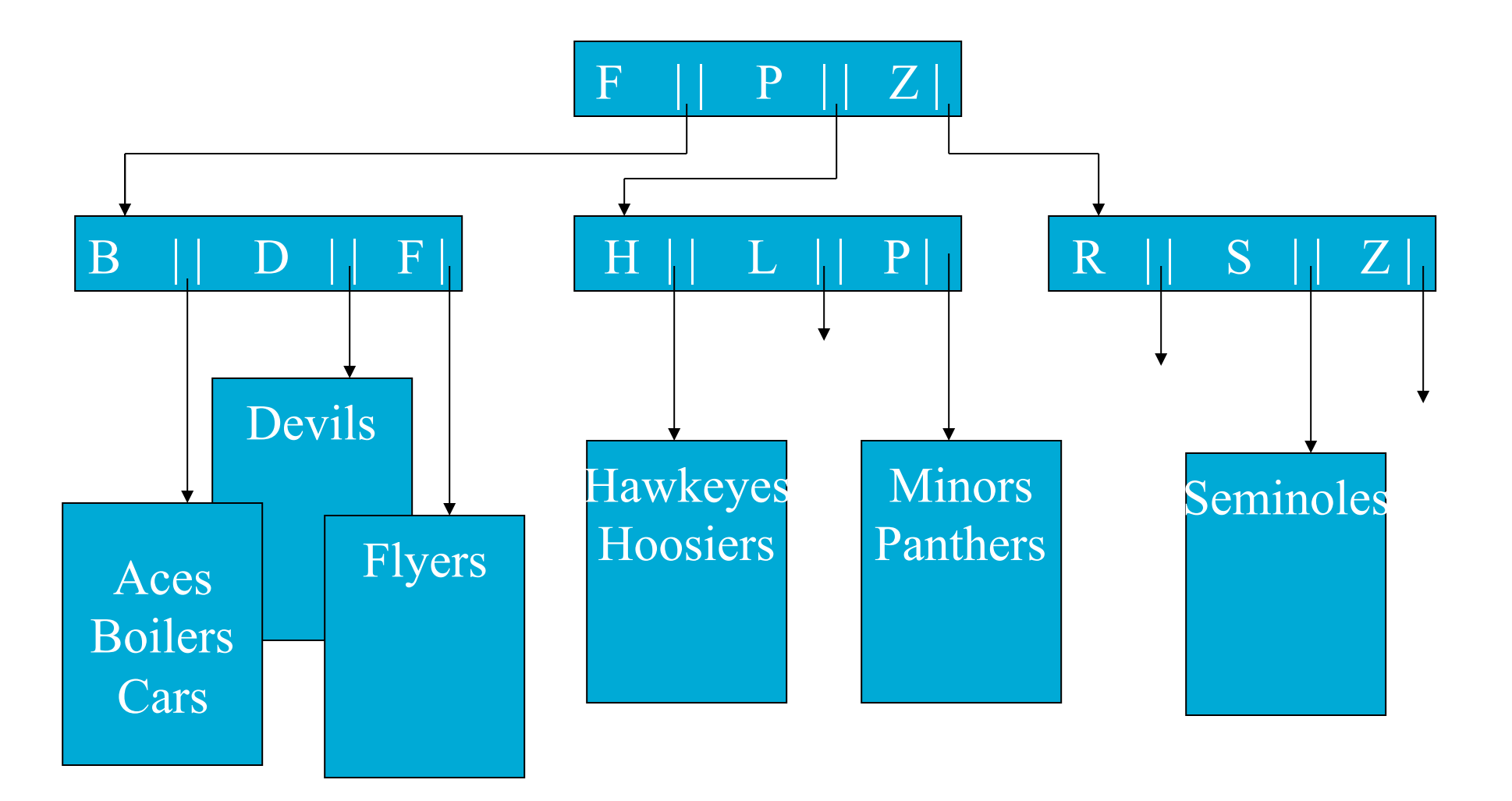

#### Comparative Access Methods

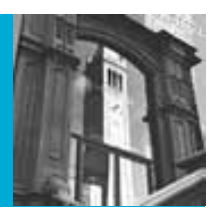

and deletion of

fast

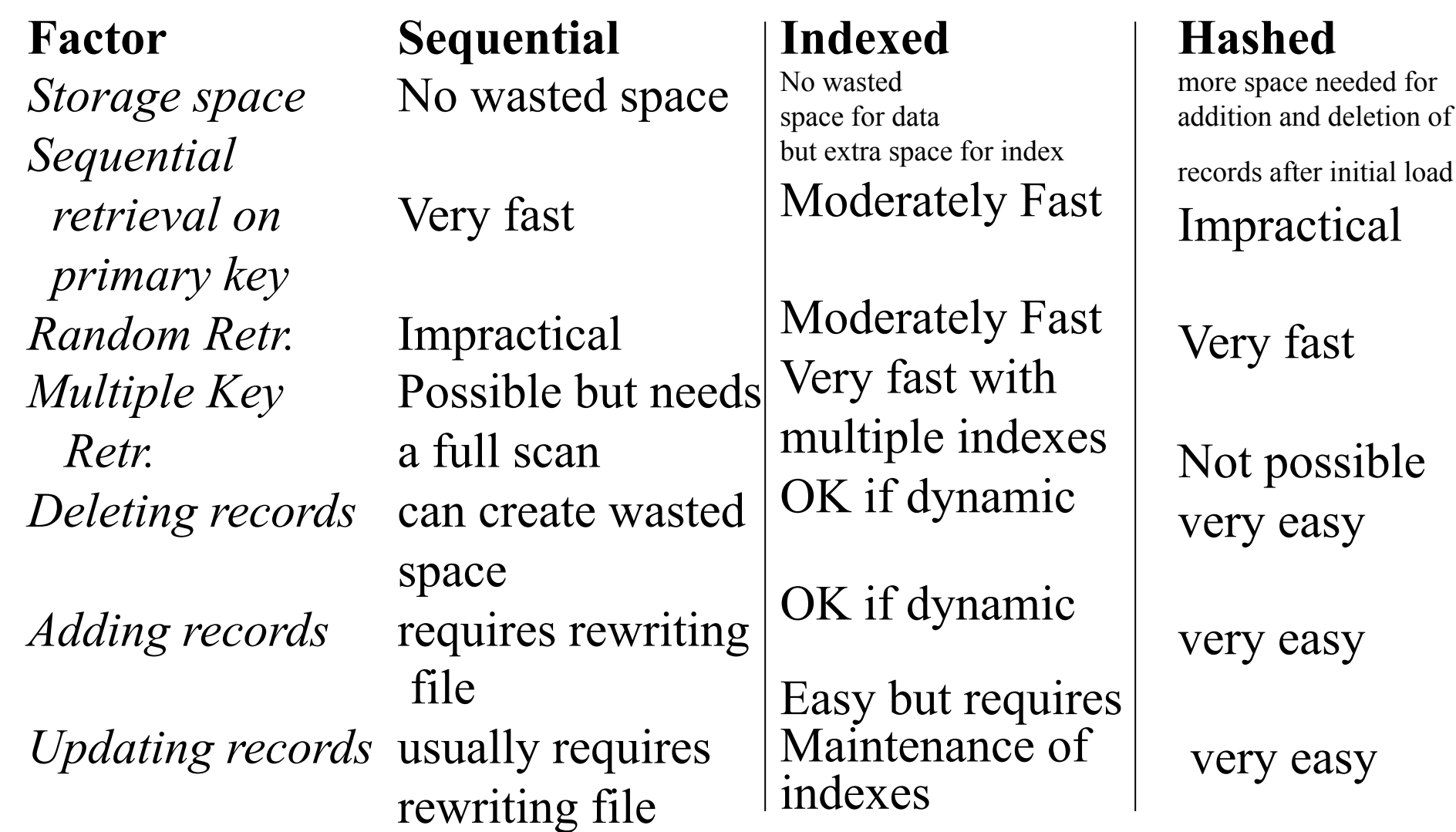

#### Indexes

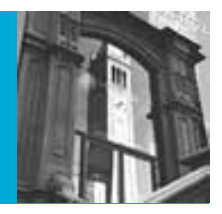

- Most database applications require:
	- locating rows in tables that match some condition (e.g. SELECT operations)
	- Joining one table with another based on common values of attributes in each table
- Indexes can greatly speed up these processes and avoid having to do sequential scanning of database tables to resolve queries

#### When to Use Indexes

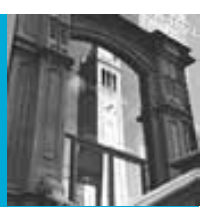

- Rules of thumb
	- Indexes are most useful on larger tables
	- Specify a unique index for the primary key of each table (automatically done for many DBMS)
	- Indexes are most useful for attributes used as search criteria or for joining tables
	- Indexes are useful if *sorting* is often done on the attribute
	- Most useful when there are many different values for an attribute
	- Some DBMS limit the number of indexes and the size of the index key values
	- Some indexes will not retrieve NULL values

#### Disk Timing (and Problems)

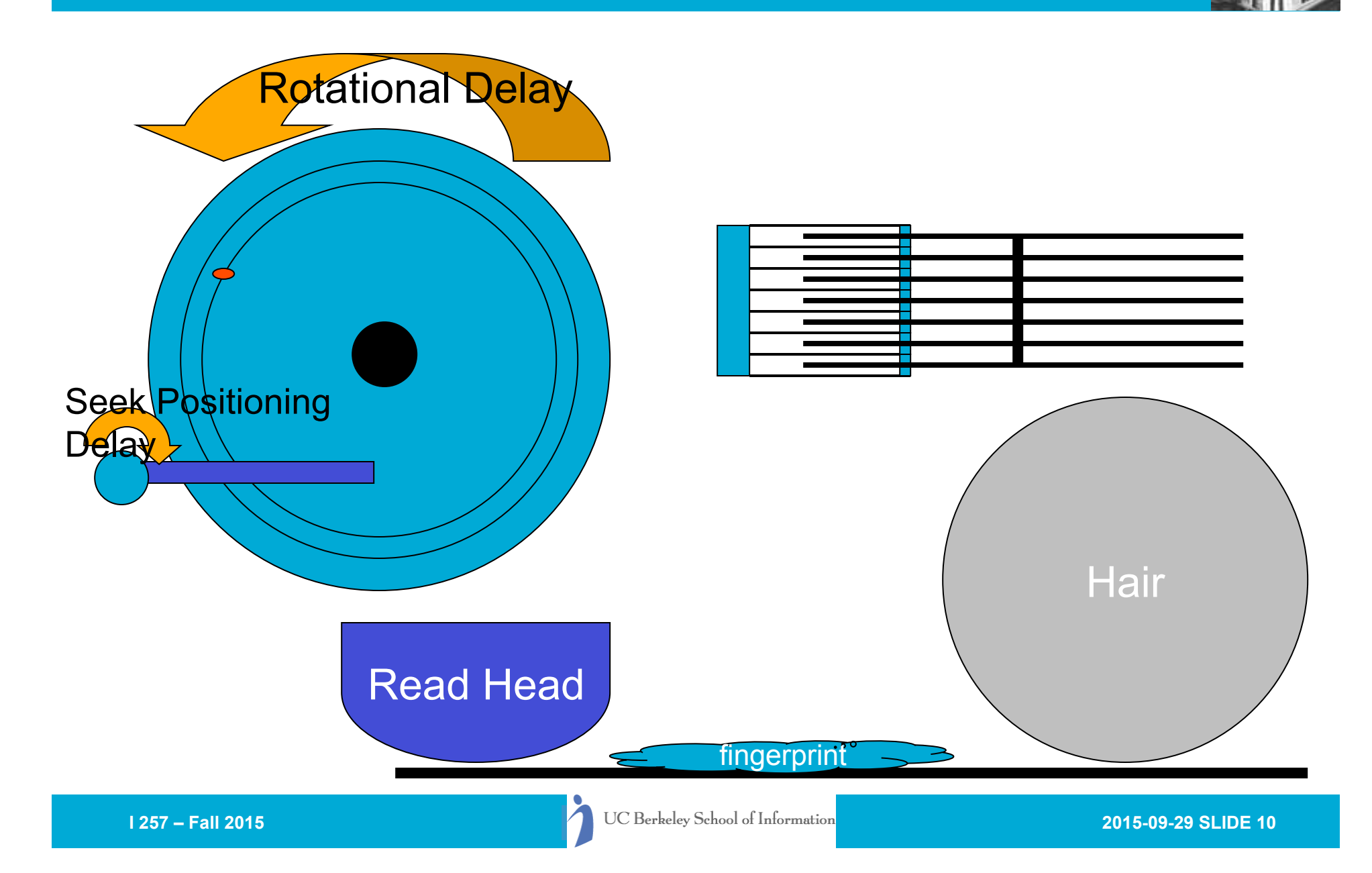

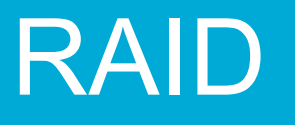

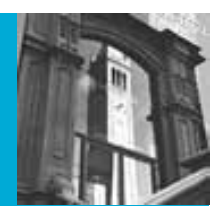

- Provides parallel disks (and software) so that multiple pages can be retrieved simultaneously
- RAID stands for "Redundant Arrays of Inexpensive Disks"
	- invented by Randy Katz and Dave Patterson here at Berkeley
- Some manufacturers have renamed the "inexpensive" part (for obvious reasons)

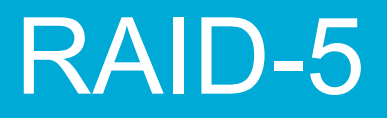

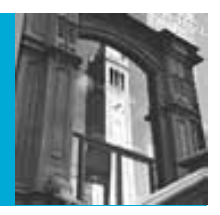

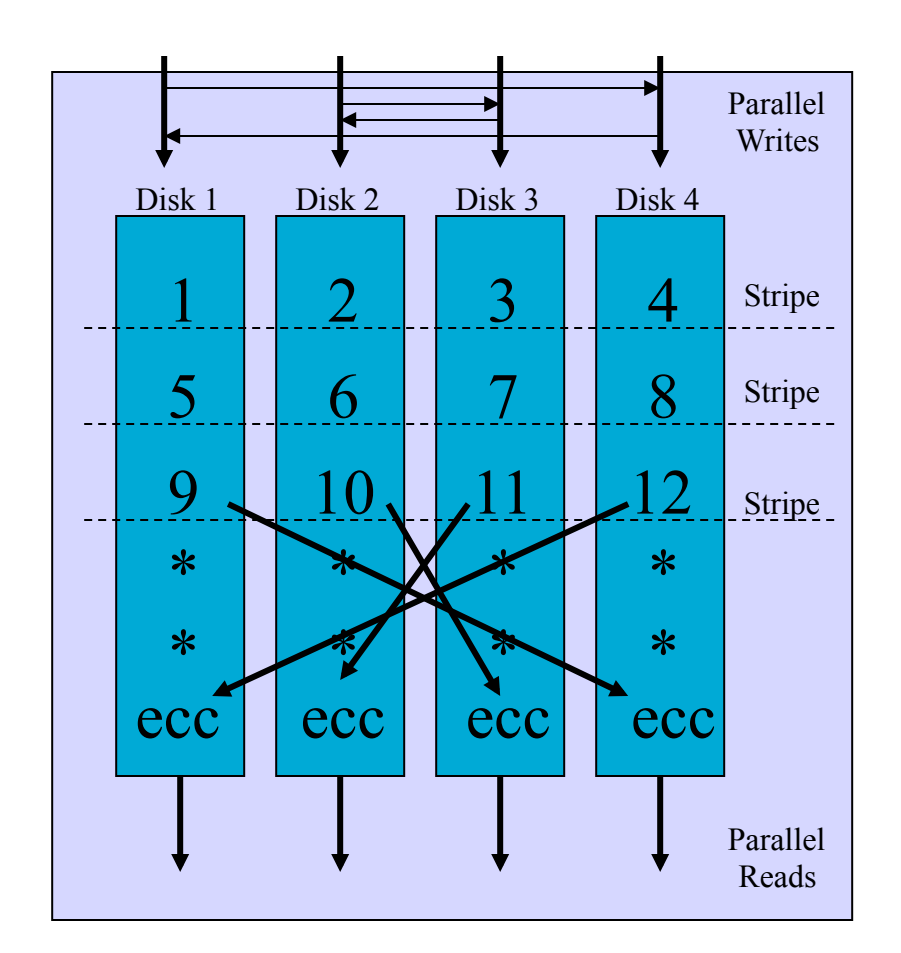

Raid 5 divides blocks across multiple disks with error correcting codes

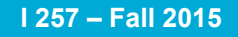

**I 257 – Fall 2015** 2015-09-29 SLIDE 12

# Integrity Constraints

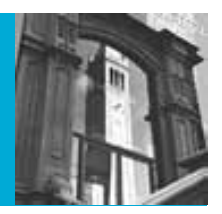

- The constraints we wish to impose in order to protect the database from becoming inconsistent.
- Five types
	- Required data
	- attribute domain constraints
	- entity integrity
	- referential integrity
	- enterprise constraints

#### Integrity constraints

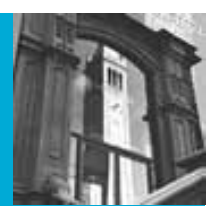

- Usually set during table creation in RDBMS
- May also be set or modified by ALTER TABLE

#### **CREATE [TEMPORARY] TABLE [IF NOT EXISTS]** *tbl\_name* **(***create\_definition***,...) [***table\_options***]**

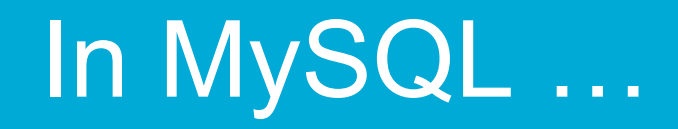

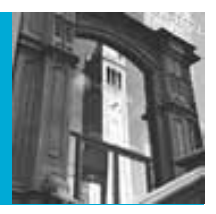

• **CREATE [TEMPORARY] TABLE [IF NOT EXISTS]** *tbl\_name* **(***create\_definition***,...) [***table\_options***]** 

**create\_definition:** 

 **col\_name column\_definition**

 **| [CONSTRAINT [symbol]] PRIMARY KEY [index\_type] (index\_col\_name,...) [index\_option] ...** *(e.g. USING BTREE | HASH)*

 **| {INDEX|KEY} [index\_name] [index\_type] (index\_col\_name,...)** 

 **[index\_option] ...** 

 **| [CONSTRAINT [symbol]] UNIQUE [INDEX|KEY]** 

 **[index\_name] [index\_type] (index\_col\_name,...)** 

 **[index\_option] ...** 

 **| {FULLTEXT|SPATIAL} [INDEX|KEY] [index\_name] (index\_col\_name,...) [index\_option] ...** 

 **| [CONSTRAINT [symbol]] FOREIGN KEY** 

 **[index\_name] (index\_col\_name,...) reference\_definition | CHECK (expr)** 

#### Required Data

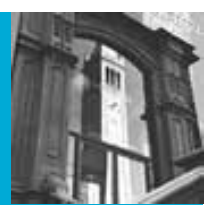

- Some attributes must always contain a value -- they cannot have a null
- For example:
	- Every employee must have a job title.
	- Every diveshop diveitem must have an order number and an item number.
- Use the "NOT NULL" option in CREATE TABLE

# Attribute Domain Constraints

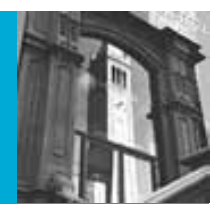

- Every attribute has a domain, that is a set of values that are legal for it to use.
- For example:
	- The domain of sex in the employee relation is "M" or "F"
- Domain ranges can be used to validate input to the database.
- Use the "CHECK" option in CREATE TABLE – but not in MySQL, it ignores **CHECK**

# E.g. – in SQLite

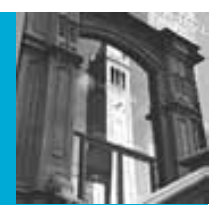

- sqlite> CREATE TABLE tst (num integer CHECK (num < 100));
- sqlite> insert into tst (num) values (1);
- sqlite> select \* from tst;
- 1
- sqlite> insert into tst (num) values (80);
- sqlite> insert into tst (num) values (99);
- sqlite> insert into tst (num) values (100);
- Error: constraint failed

#### Entity Integrity

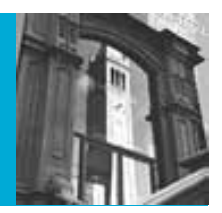

- The primary key of any entity cannot be NULL.
- In MySQL declaring a primary key automatically sets NOT NULL also

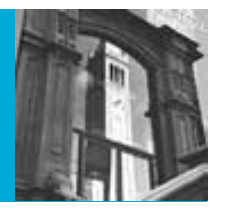

# Column Definitions in MySQL

• *column\_definition*:

*data\_type* [NOT NULL | NULL] [DEFAULT *default\_value*] [AUTO\_INCREMENT] [UNIQUE [KEY] | [PRIMARY] KEY] [COMMENT '*string*'] [COLUMN\_FORMAT {FIXED|DYNAMIC| DEFAULT}] [STORAGE {DISK|MEMORY|DEFAULT}] [*reference\_definition*]

#### Referential Integrity

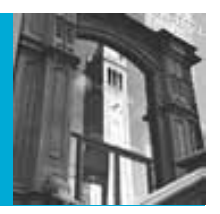

- A "foreign key" links each occurrence in a relation representing a *child* entity to the occurrence of the *parent* entity containing the matching candidate key
- Referential Integrity means that if the foreign key contains a value, that value must refer to an existing occurrence in the parent entity
- For example:
	- Since the Order ID in the diveitem relation refers to a particular diveords item, that item must exist for referential integrity to be satisfied

#### Referential Integrity

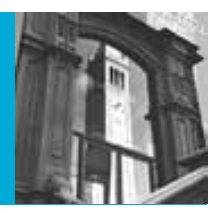

- Referential integrity options are declared when tables are defined (in most systems)
- There are many issues having to do with how particular referential integrity constraints are to be implemented to deal with insertions and deletions of data from the parent and child tables.

#### Insertion rules

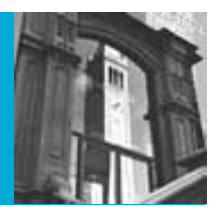

- A row should not be inserted in the referencing (child) table unless there already exists a matching entry in the referenced table.
- Inserting into the parent table should *not* cause referential integrity problems

– Unless it is itself a child…

• Sometimes a special NULL value may be used to create child entries without a parent or with a "dummy" parent.

#### Deletion rules

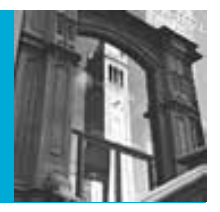

- A row should not be deleted from the referenced table (parent) if there are matching rows in the referencing table (child).
- Three ways to handle this
	- **Restrict** -- disallow the delete
	- **Nullify** -- reset the foreign keys in the child to some NULL or dummy value
	- **Cascade** -- Delete all rows in the child where there is a foreign key matching the key in the parent row being deleted

#### Referential Integrity

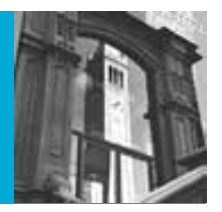

- This can be implemented using external programs that access the database
- newer databases implement executable rules or built-in integrity constraints

#### E.g. – in MySQL

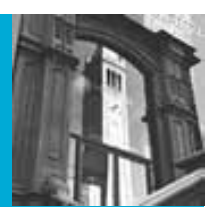

#### • *reference\_definition*:

 REFERENCES *tbl\_name* (*index\_col\_name*,...) [MATCH FULL | MATCH PARTIAL | MATCH SIMPLE]

> [ON DELETE *reference\_option*] [ON UPDATE *reference\_option*]

• *reference\_option*:

 RESTRICT | CASCADE | SET NULL | NO ACTION

# DIVEORDS SQL

CREATE TABLE `DIVEORDS` ( `Order\_No` int(11) NOT NULL, `Customer\_No` int(11) default NULL, `Sale\_Date` datetime default NULL, `Ship\_Via` varchar(255) default NULL, `Ship\_Cost` double default NULL, …some things deleted for space…, `VacationCost` double default NULL, PRIMARY KEY (`Order\_No`), KEY `Customer\_No` (`Customer\_No`), KEY `DESTDIVEORDS` (`Destination`), KEY `DIVECUSTDIVEORDS` (`Customer\_No`), KEY `DIVEORDSShip\_Via` (`Ship\_Via`), KEY `SHIPVIADIVEORDS` (`Ship\_Via`) ) **ENGINE=InnoDB** DEFAULT CHARSET=latin1;

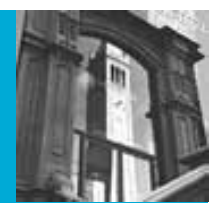

# DIVEITEM SQL

CREATE TABLE `DIVEITEM` (

`Order\_No` int(11) NOT NULL, `Item\_No` int(11) default NULL, `Rental\_Sale` varchar(255) default NULL, actual actions and checking for

`Qty` smallint(6) default NULL,

`Line\_Note` varchar(255) default NULL,

```
KEY `DIVEORDSDIVEITEM` (`Order_No`),
```
KEY `DIVESTOKDIVEITEM` (`Item\_No`),

KEY `Item\_No` (`Item\_No`),

FOREIGN KEY (`Order\_No`) REFERENCES DIVEORDS(`Order\_No`) ON DELETE CASCADE ) **ENGINE=InnoDB** DEFAULT CHARSET=latin1;

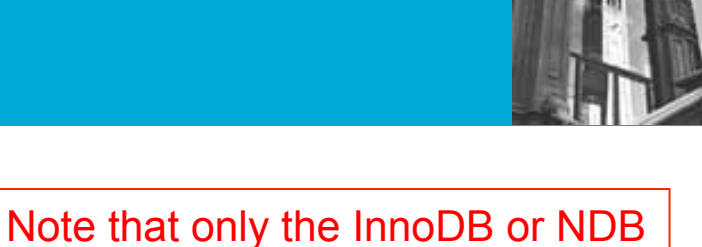

Engines in MySQL support

Foreign Keys

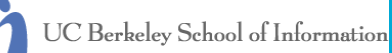

#### Enterprise Constraints

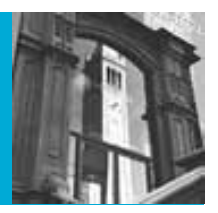

- These are business rule that may affect the database and the data in it
	- for example, if a manager is only permitted to manage 10 employees then it would violate an enterprise constraint to manage more
- Usually implemented by triggers or rules

#### Lecture Outline

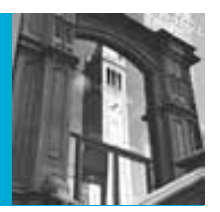

• Review

– Integrity constraints

- Database Design Process Recap
- Building Databases in MySQL with phpMyAdmin
- XML and databases first look

#### Database Design Process

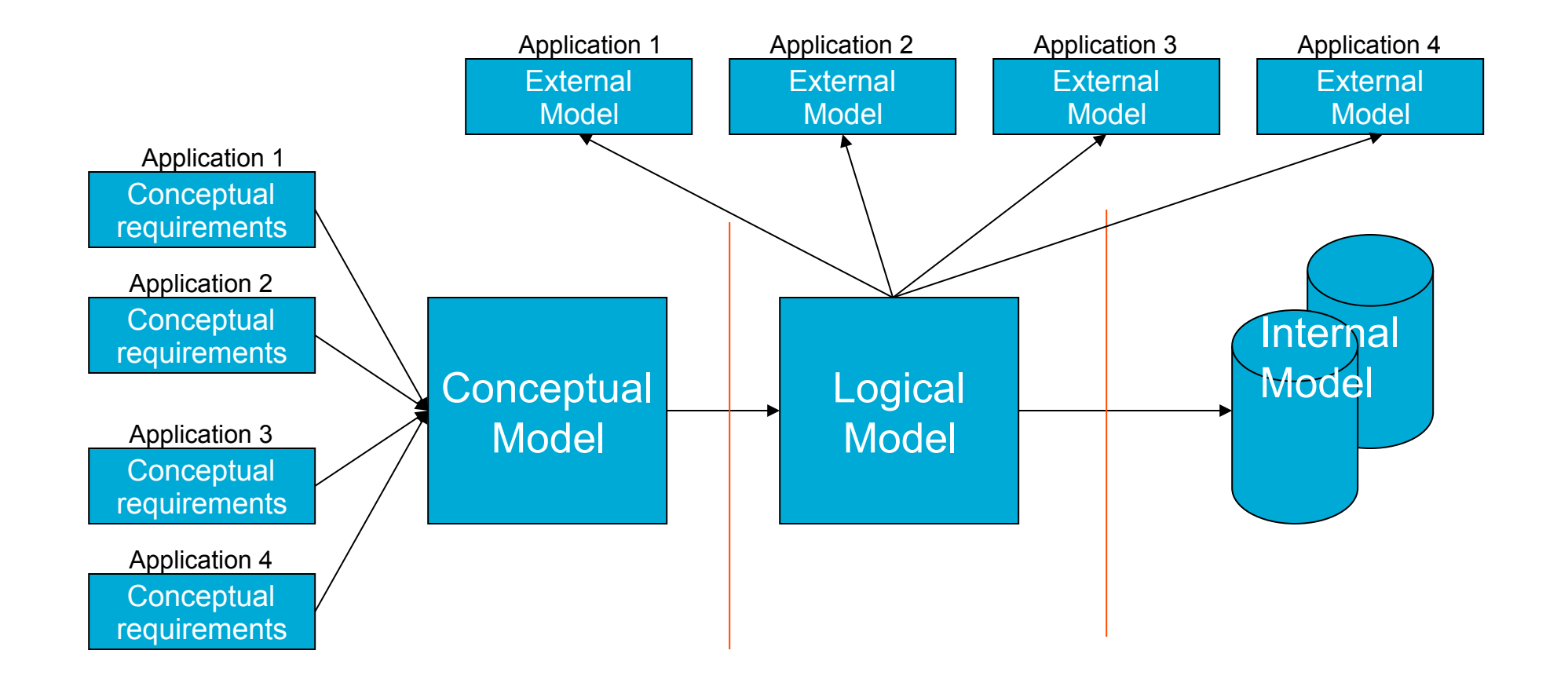

#### Today: New Design

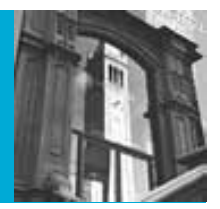

• Today we will build the COOKIE database from (rough) needs assessment through the conceptual model, logical model and finally physical implementation in Access.

#### Cookie Requirements

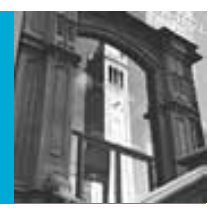

- Cookie is a bibliographic database that contains information about a hypothetical union catalog of several libraries.
- Need to record which books are held by which libraries
- Need to search on bibliographic information
	- Author, title, subject, call number for a given library, etc.
- Need to know who publishes the books for ordering, etc.

#### Cookie Database

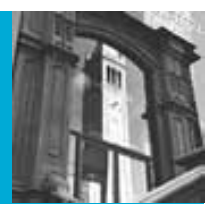

- There are currently 6 main types of entities in the database
	- Authors (Authors)
		- Note: we created authors from the former design when talking about normalization (a few weeks ago)
	- Books (bibfile)
	- Local Call numbers (callfile)
	- Libraries (libfile)
	- Publishers (pubfile)
	- Subject headings (subfile)
	- Additional entities
		- Links between subject and books (indxfile)
		- Links between authors and books (AU\_BIB)

#### AUTHORS

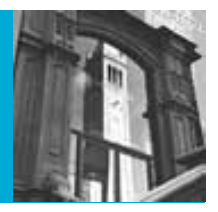

- Author -- The author's name (We do not distinguish between Personal and Corporate authors)
- Au  $id a$  unique id for the author

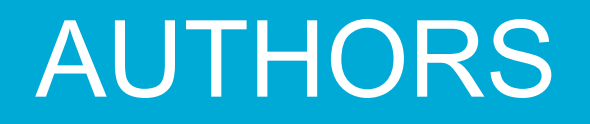

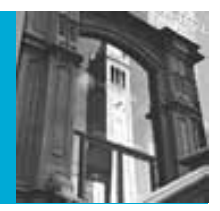

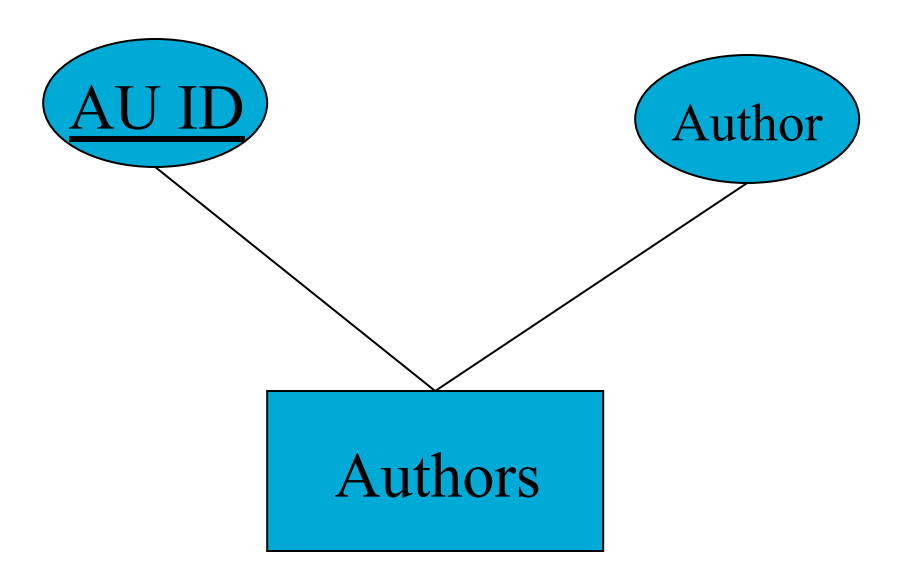
# BIBFILE

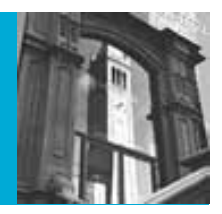

- Books (BIBFILE) contains information about particular books. It includes one record for each book. The attributes are:
	- accno -- an "accession" or serial number
	- title -- The title of the book
	- loc -- Location of publication (where published)
	- date -- Date of publication
	- price -- Price of the book
	- pagination -- Number of pages
	- ill -- What type of illustrations (maps, etc) if any
	- height -- Height of the book in centimeters

#### Books/BIBFILE

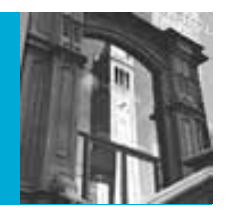

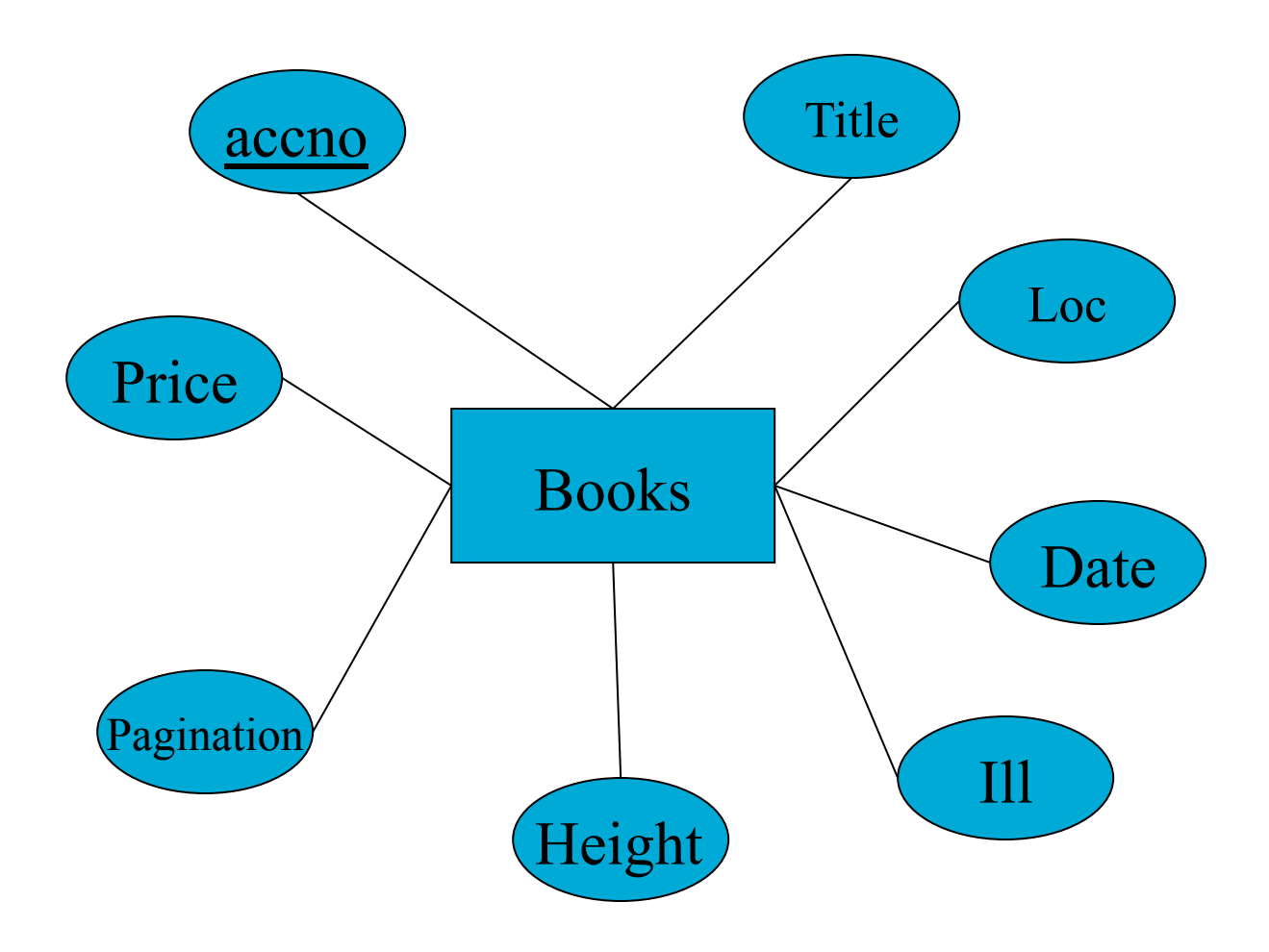

# CALLFILE

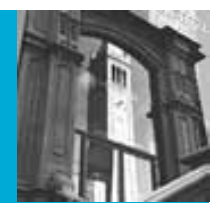

- CALLFILE contains call numbers and holdings information linking particular books with particular libraries. Its attributes are:
	- accno -- the book accession number
	- libid -- the id of the holding library
	- callno -- the call number of the book in the particular library
	- copies -- the number of copies held by the particular library

# LocalInfo/CALLFILE

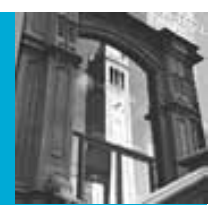

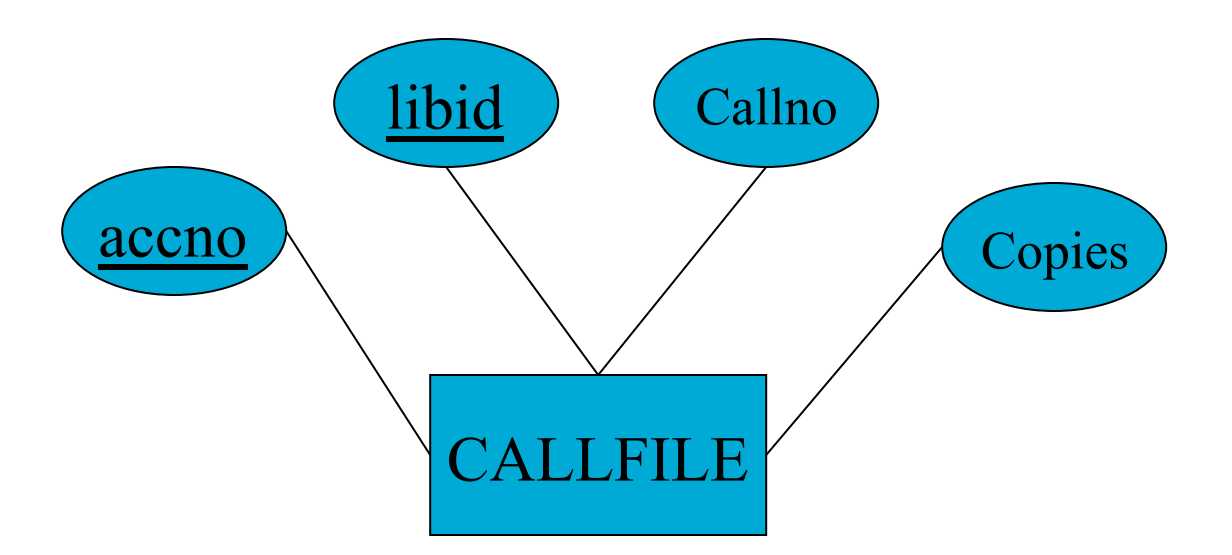

# LIBFILE

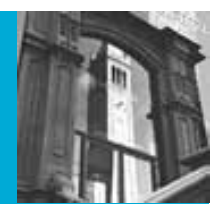

- LIBFILE contain information about the libraries participating in this union catalog. Its attributes include:
	- libid -- Library id number
	- library -- Name of the library
	- laddress -- Street address for the library
	- lcity -- City name
	- lstate -- State code (postal abbreviation)
	- lzip -- zip code
	- lphone -- Phone number
	- mop suncl -- Library opening and closing times for each day of the week.

### Libraries/LIBFILE

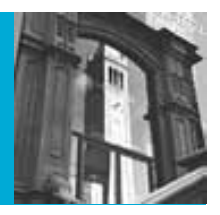

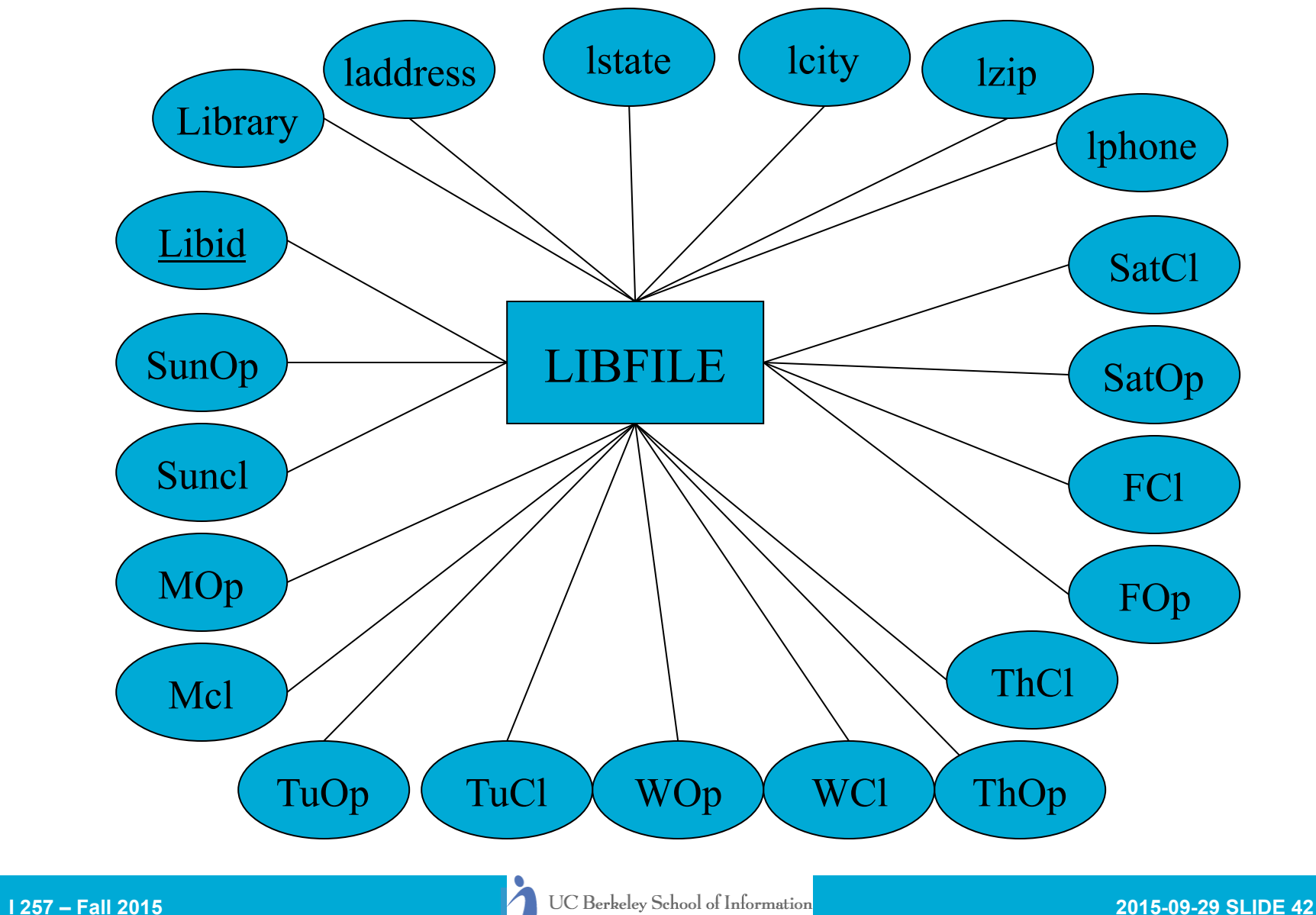

# PUBFILE

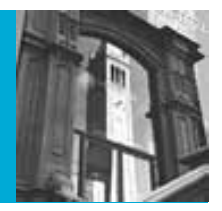

- PUBFILE contain information about the publishers of books. Its attributes include
	- pubid -- The publisher's id number
	- publisher -- Publisher name
	- paddress -- Publisher street address
	- pcity -- Publisher city
	- pstate -- Publisher state
	- pzip -- Publisher zip code
	- pphone -- Publisher phone number
	- ship -- standard shipping time in days

### Publisher/PUBFILE

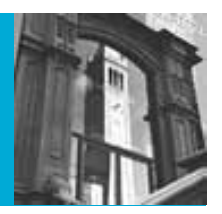

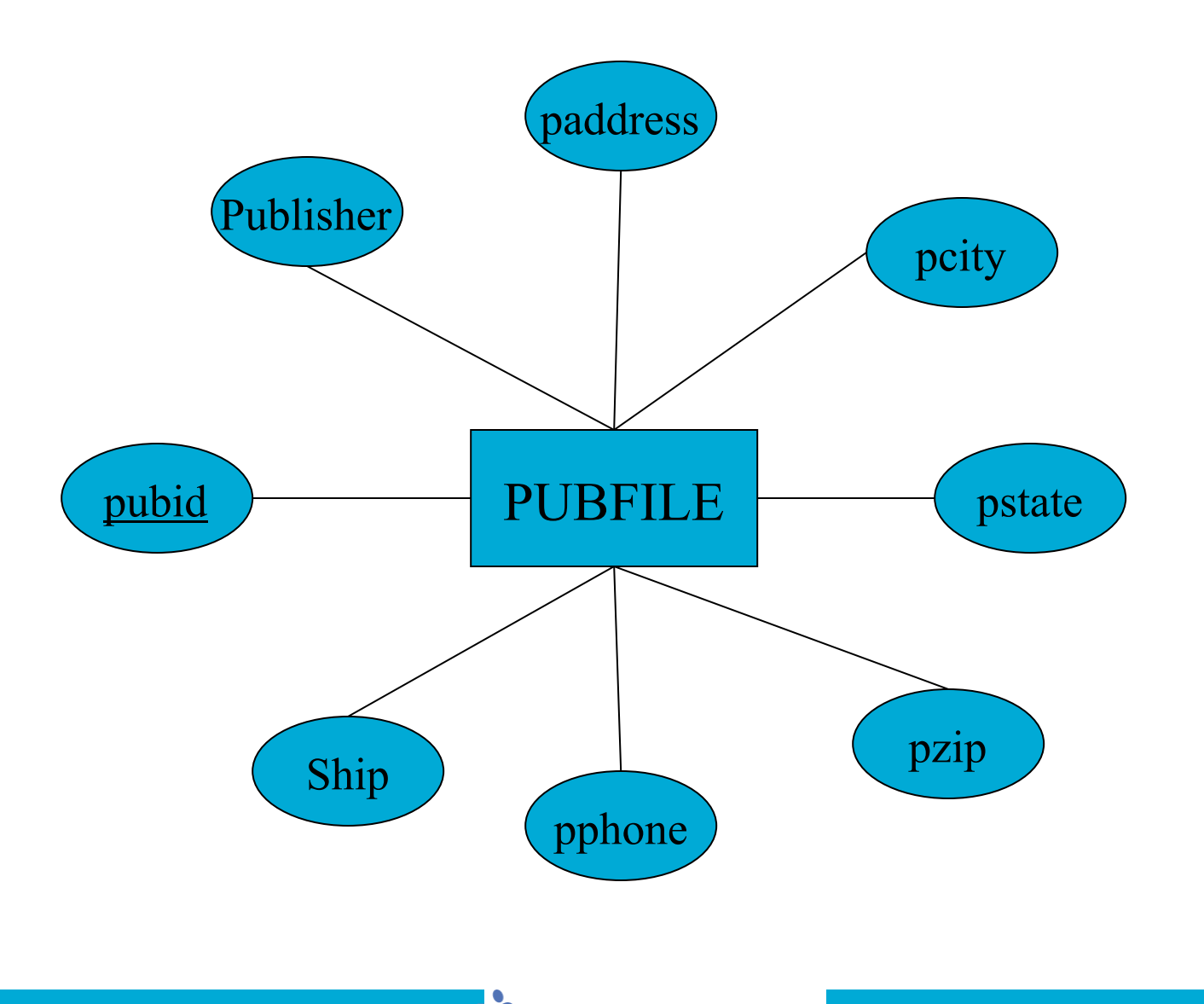

# SUBFILE

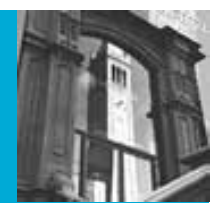

- SUBFILE contains each unique subject heading that can be assigned to books. Its attributes are
	- subcode -- Subject identification number
	- subject -- the subject heading/description

# Subjects/SUBFILE

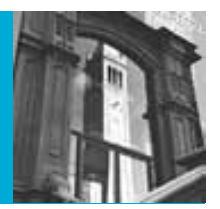

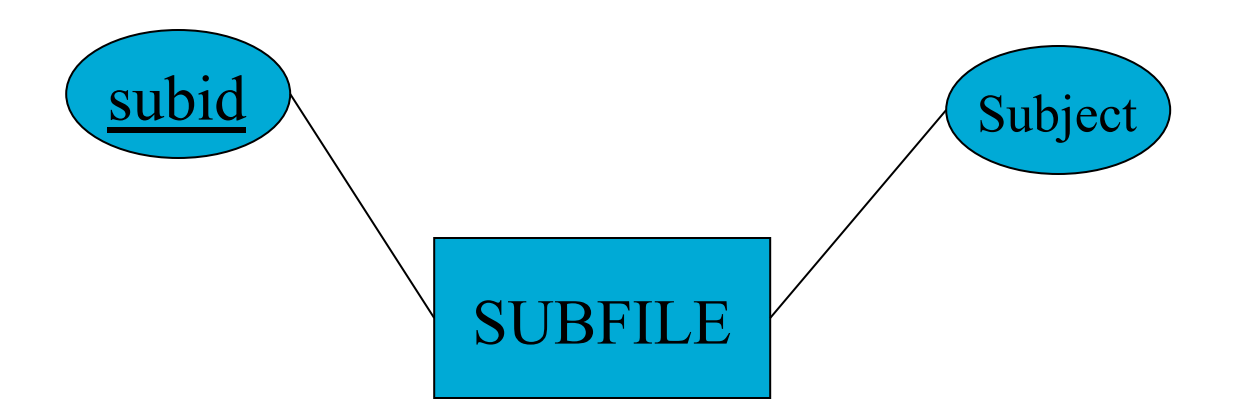

# INDXFILE

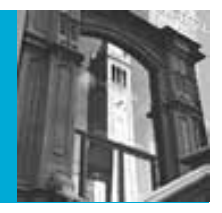

- INDXFILE provides a way to allow manyto-many mapping of subject headings to books. Its attributes consist entirely of links to other tables
	- subcode -- link to subject id
	- accno -- link to book accession number

# Linking Subjects and Books

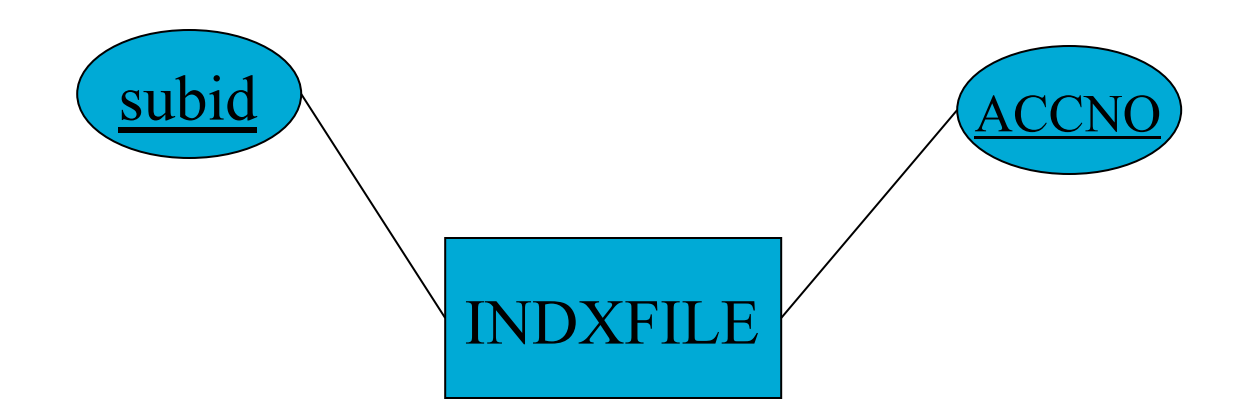

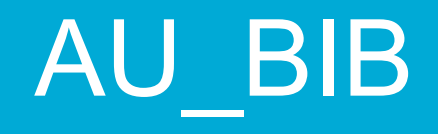

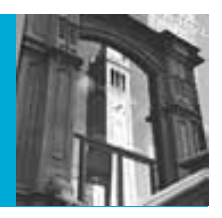

- AU BIB provides a way to allow many to many mapping between books and authors. It also consists only of links to other tables
	- AU\_ID link to the AUTHORS table
	- ACCNO link to the BIBFILE table

#### Linking Authors and Books

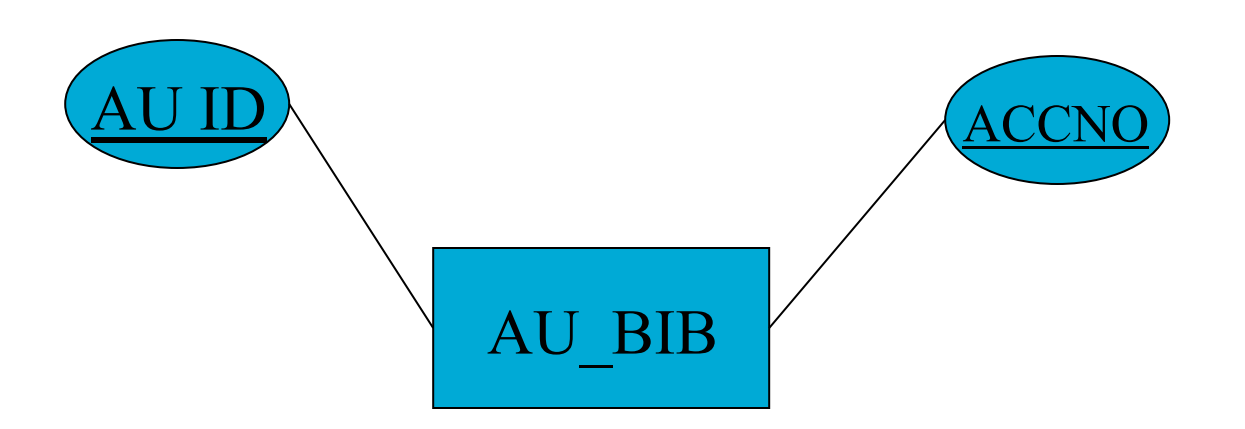

#### Some examples of Cookie Searches

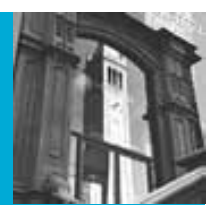

- Who wrote Microcosmographia Academica?
- How many pages long is Alfred Whitehead's The Aims of Education and Other Essays?
- Which branches in Berkeley's public library system are open on Sunday?
- What is the call number of Moffitt Library's copy of Abraham Flexner's book Universities: American, English, German?
- What books on the subject of higher education are among the holdings of Berkeley (both UC and City) libraries?
- Print a list of the Mechanics Library holdings, in descending order by height.
- What would it cost to replace every copy of each book that contains illustrations (including graphs, maps, portraits, etc.)?
- Which library closes earliest on Friday night?

### Cookie ER Diagram

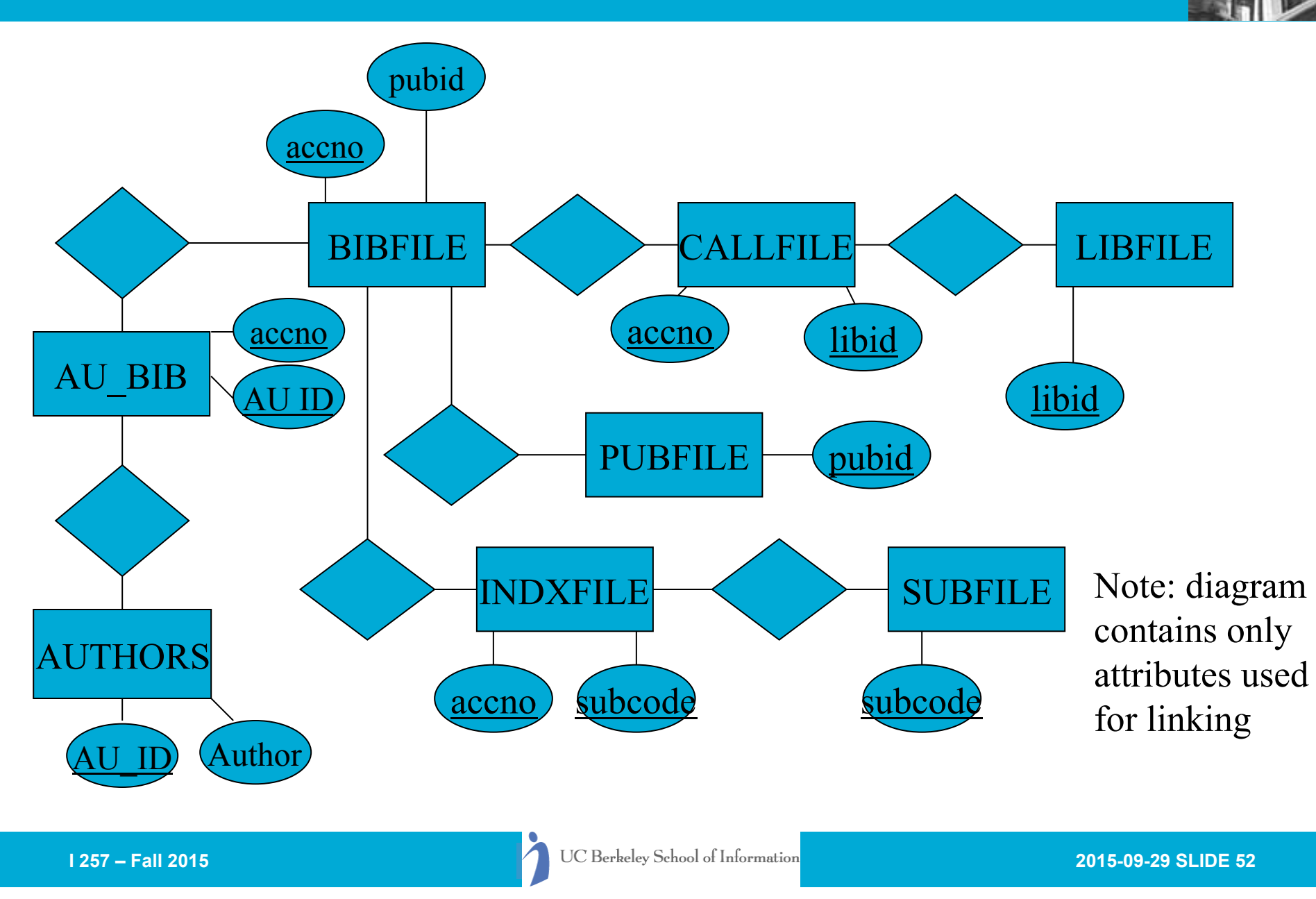

### What Problems?

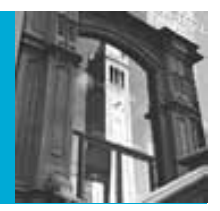

• What sorts of problems and missing features arise given the previous ER diagram?

### Problems Identified

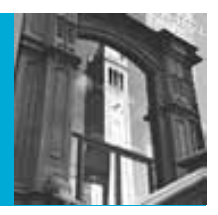

- Subtitles, parallel titles?
- Edition information
- Series information
- lending status
- material type designation
- Genre, class information
- Better codes (ISBN?)
- Missing information (ISBN)
- Authority control for authors
- Missing/incomplete data
- Data entry problems
- Ordering information
- **Illustrations**
- Subfield separation (such as last name, first name)
- Separate personal and corporate authors

# Problems (Cont.)

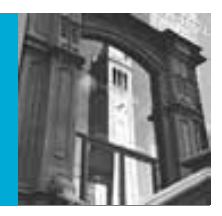

- Location field inconsistent
- No notes field
- No language field
- Zipcode doesn't support plus-4
- No publisher shipping addresses
- No (indexable) keyword search capability
- No support for multivolume works
- No support for URLs
	- to online version
	- to libraries
	- to publishers

## Original Cookie ER Diagram

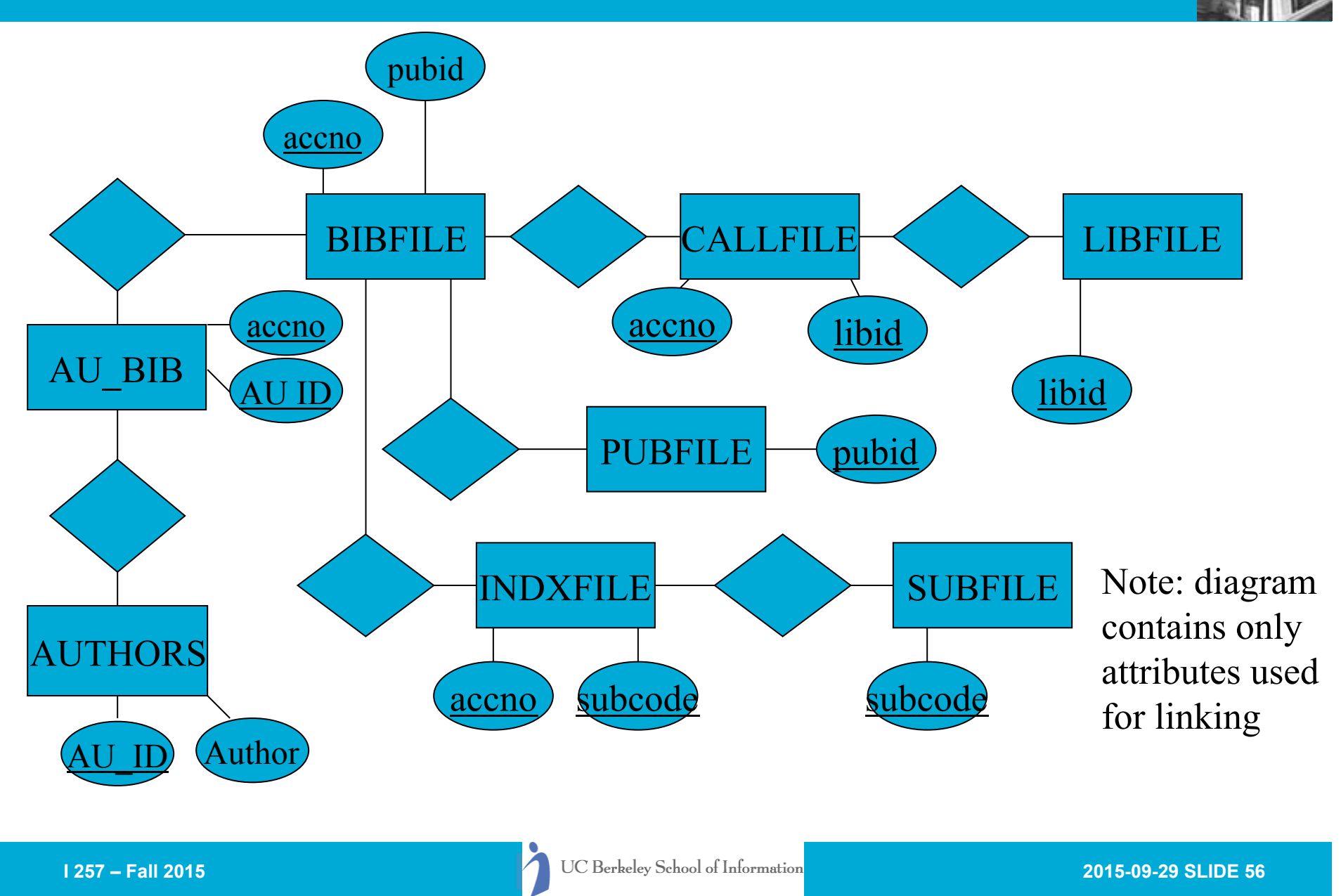

#### Cookie2: Separate Name Authorities

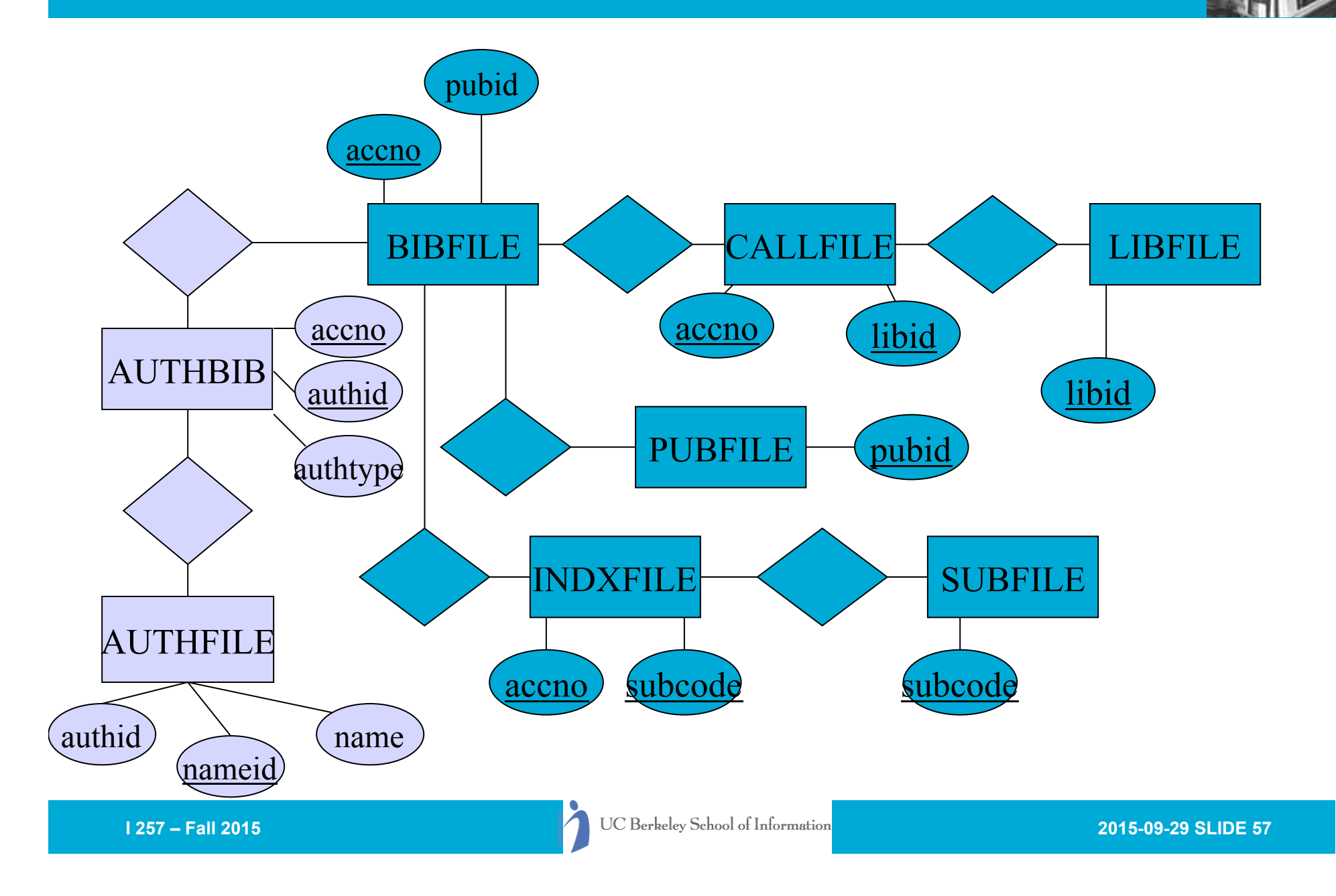

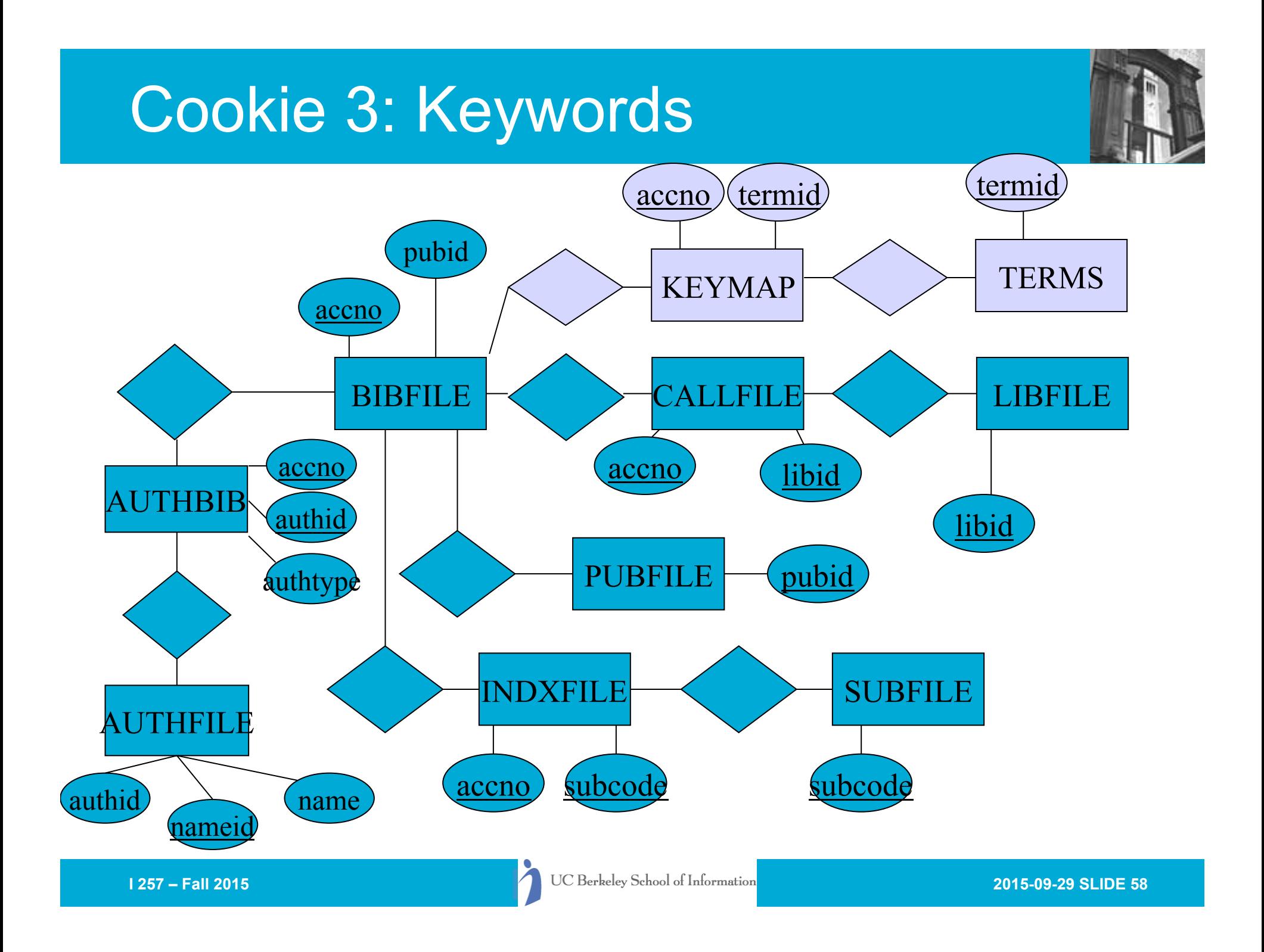

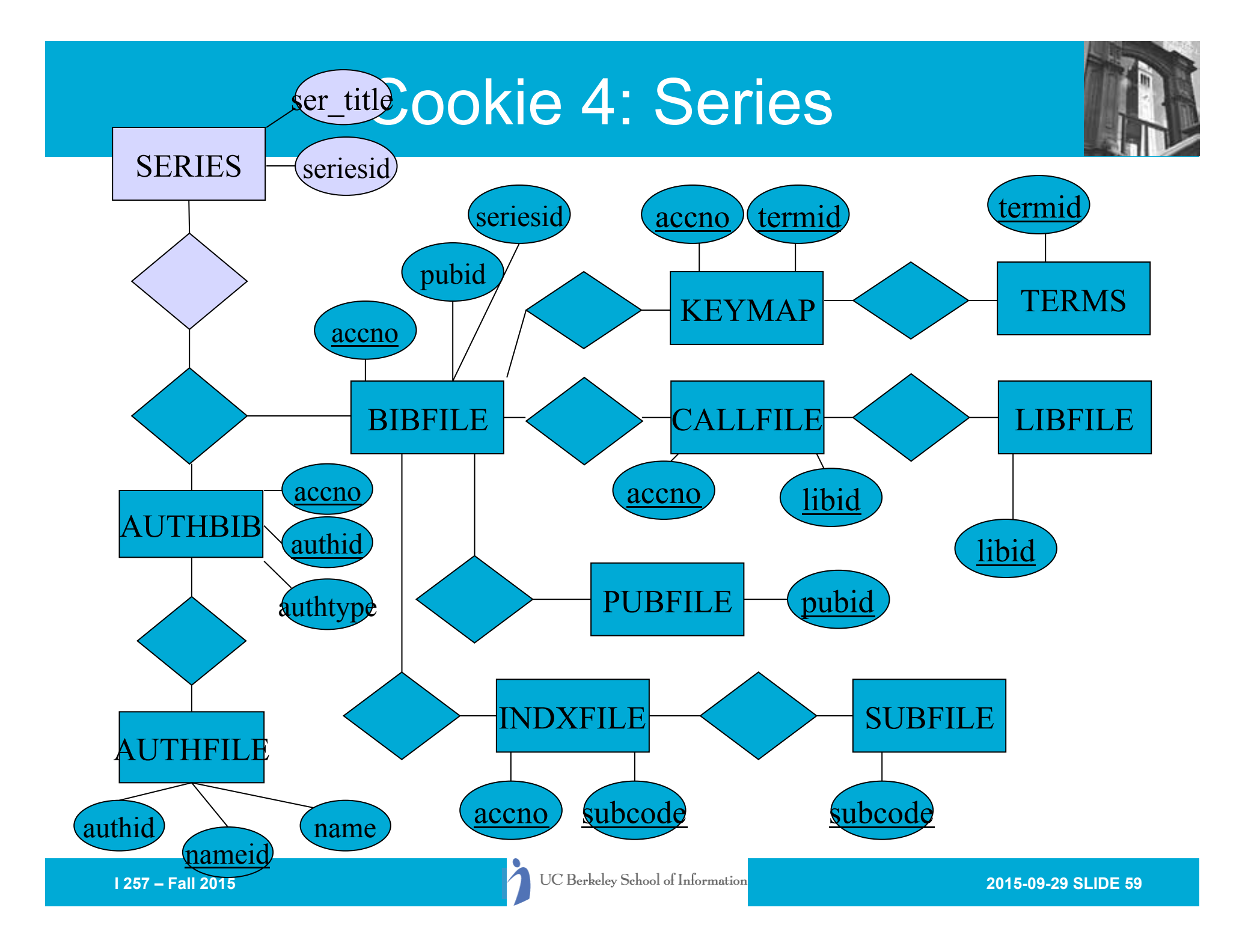

#### Cookie 5: Circulation

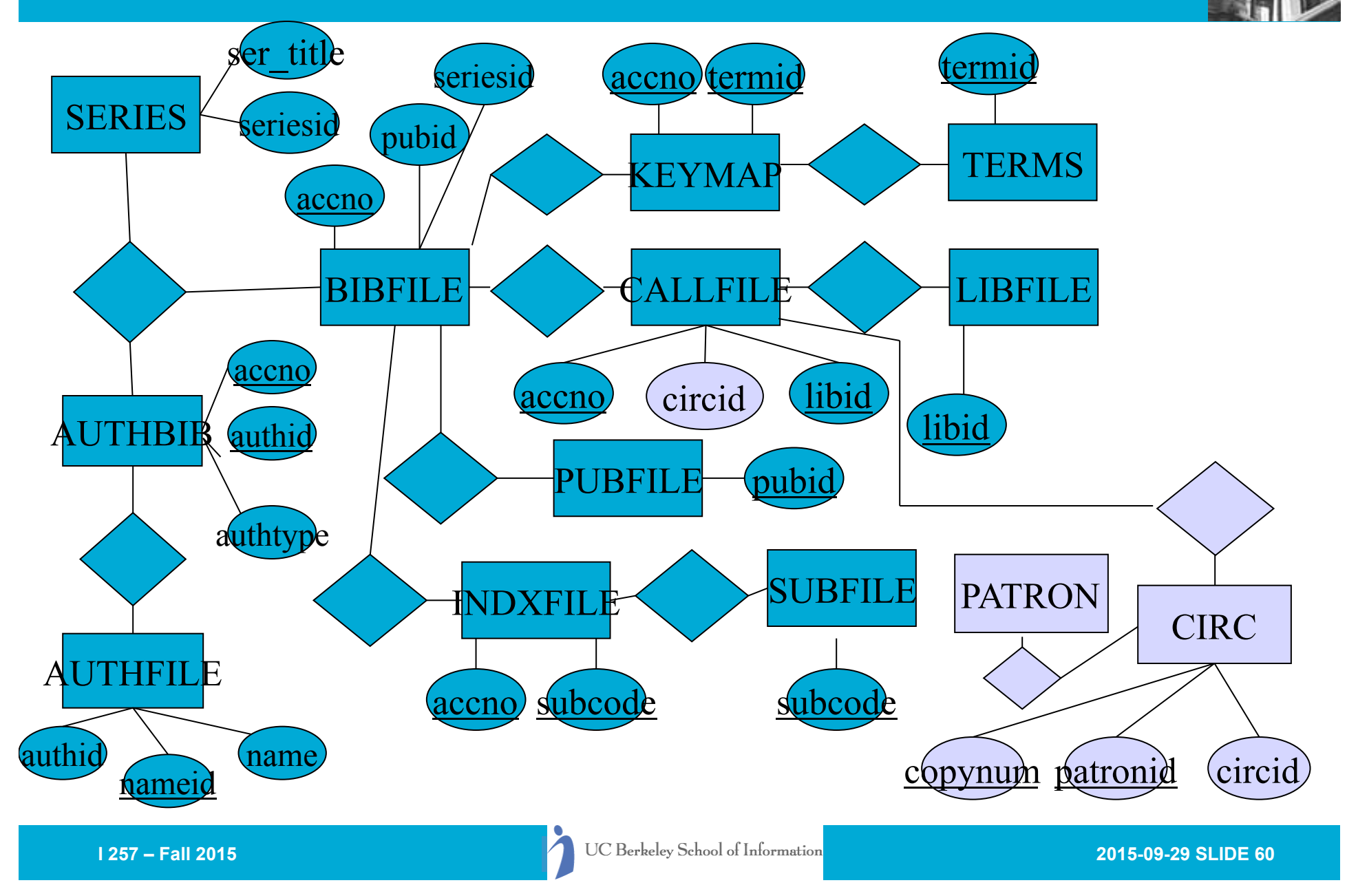

#### Logical Model: Mapping to Relations

- Take each entity
	- Authors
	- BIBFILE
	- LIBFILE
	- CALLFILE
	- SUBFILE
	- PUBFILE
	- INDXFILE
	- AU\_BIB
- And make it a table...

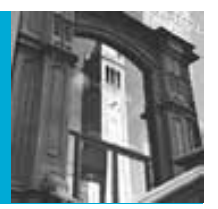

- For each of the entities, we will build a table…
- Loading data
- Entering data
- Data entry forms

# Lecture Outline

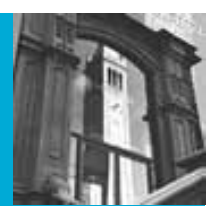

- Review
	- Integrity constraints
- Database Design Process Recap
- Building Databases in MySQL with phpMyAdmin
- XML and databases first look
- Next Week

#### Database Creation in phpMyAdmin

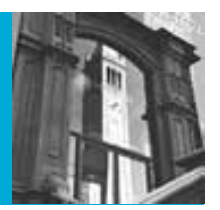

- Select database (not a table)
- Click Operations tab,
	- Enter table name and number of fields (attributes)
	- then click Go
- Fill in form for each attribute
- Helps to know what the primary key is, or if one is to be created automatically
	- Automatic creation is more complex in other RDBMS and ORDBMS, but pretty simple in MySQL
- Need to make decision about the physical storage of the data (data types, etc)

# Lecture Outline

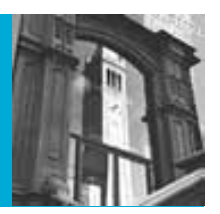

- Review
	- Integrity constraints
- Database Design Process Recap
- Building Databases in MySQL with phpMyAdmin
- XML and databases first look
- Next Week

# Why XML?

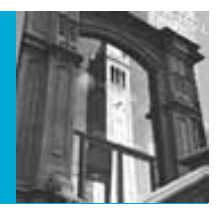

- As part of the SQL Standards there is an extension providing a mapping from XML to DBMS is being created called XML/SQL
- The (draft) standard is very complex, but the ideas are actually pretty simple
- Suppose we have a table called EMPLOYEE that has columns EMPNO, FIRSTNAME, LASTNAME, BIRTHDATE, SALARY

# Standards: XML/SQL

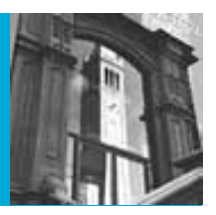

• That table can be mapped to: <EMPLOYEE> <row><EMPNO>000020</EMPNO> <FIRSTNAME>John</FIRSTNAME> <LASTNAME>Smith</LASTNAME> <BIRTHDATE>1955-08-21</BIRTHDATE> <SALARY>52300.00</SALARY>  $\langle$ row $\rangle$ 

- $<$ row $>$  ... etc.  $\ldots$
- </EMPLOYEE>

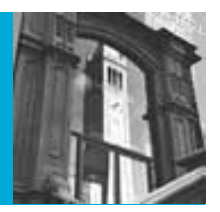

- In addition the standard says that XMLSchemas must be generated for each table, and also allows relations to be managed by nesting records from tables in the XML.
- Variants of this are incorporated into the latest versions of ORACLE and in MySQL
- But what if you want to deal with more complex XML schemas (beyond "flat" structures)?

# Native XML Database (NXD)

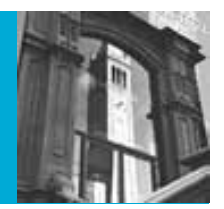

- Native XML databases have an XML-based internal model
	- That is, their fundamental unit of storage is XML
- However, different native XML databases differ in What they consider the fundamental unit of storage
	- Document vs element or segment
- And how that information or its subelements are accessed, indexed and queried
	- E.g., SQL vs. Xquery or a special query language

#### Database Systems supporting XQuery

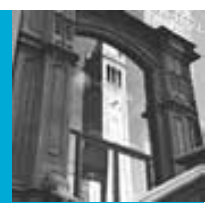

- The following database systems offer XQuery support:
	- *Native XML Databases:*
		- Berkeley DB XML
		- eXist
		- MarkLogic
		- Software AG Tamino
		- Raining Data TigerLogic
		- Documentum xDb (X-Hive/DB) (now EMC)
	- *Relational Databases (also support SQL):*
		- IBM DB<sub>2</sub>
		- Microsoft SQL Server
		- Oracle

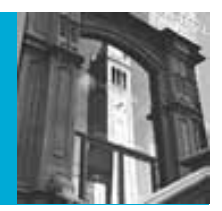

- Native XML databases are most often used for storing "document-centric" XML document
	- I.e. the unit of retrieval would typically be the entire document and not a particular node or subelement
- This supports query languages like Xquery
	- Able to ask for "all documents where the third chapter contains a page that has boldfaced word"
	- Very difficult to do that kind of query in SQL

## Next time

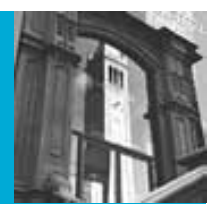

- Database applications
- Intro to Coldfusion and PHP for database applications